# **LinHES - Feature # 900: phase out user based backups and replace with system backups.**

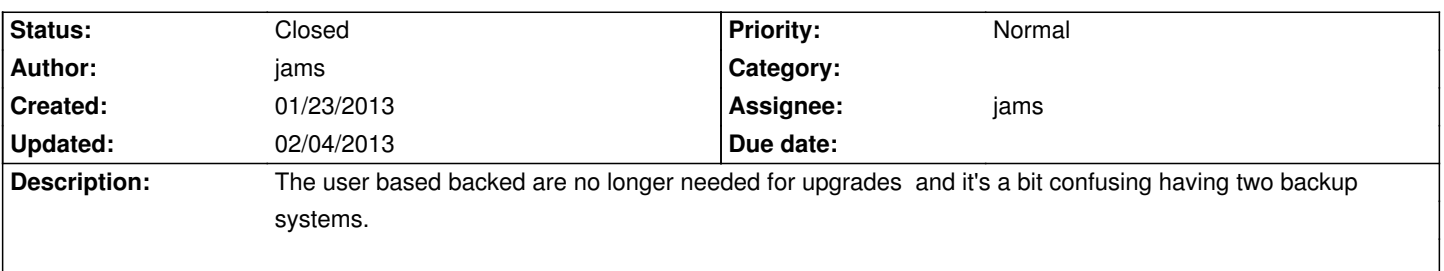

### **Associated revisions**

### **01/31/2013 05:58 pm - jams**

mythtv: latest .25-fixes and change mythbackup/restore call lh\_system\_\$op to replace mythbackup/mythrestore. mythbackup no longer works correctly with the new windowmanager

refs #900

#### **01/31/2013 06:01 pm - jams**

LinHES-system: add lh\_system\_restore and lh\_system\_backup. These scripts are called from the mythmenu. refs #900

### **02/19/2013 01:10 pm - jams**

Merge branch 'testing'

# By James Meyer (1091) and others

# Via James Meyer (5) and others

\* testing: (1148 commits)

LinHES-config: during install don't kill off lirc. This keeps the remote active all the way to the finish

Change version numbers to 8.0 to match the release number. LinHES-conifg LinHES-system mythdb-initial runit-scripts supplemental-web

LinHES-conifig: my install.py for the last partition don't go all the way to the end. Gotta leave room for gpt tables.

xf86-video-ati: xorg ati driver.

LinHES-config: timezip.py add syncing up of parental lvl passwords and starting level with MBE.

 LinHES-system: correct the logic for breaking out of the wmctrl loop. As written it would break out of the inner loop..but not the 60 iteration loop. e16 theme settings: remove slide-in prop for new windows. For whatever reason this was preventing mplayer from being positioned correctly for appletrailers.

LinHES-config, mythinstall: change case of hd\_pvr and serial to all lower refs #902

 zilog-firmware: firmware for TX support of the hdpvr and pvr-150 In general I can't recommend anybody using these transmitters but including the firmware just in case someone really wants to

linhes-udev-rules: added hdprv\_lirc rule. All of these lirc rules are limited to exactly one device. If more then one device is present then only the last device in init will get the symlink

 runit-scripts: fix logging for igdeamon, add support to remote init script so that the blaster is always the first device in the chain. added support specificly for hd\_pvr

LinHES-system: add lh\_system\_restore and lh\_system\_backup. These scripts are called from the mythmenu. refs #900

iguanair: rebuild with python 2.7

 LinHES-system: msg\_daemon.py fix init and nasty bug related to timeout. In a nutshell timeout wouldn't work unless a msg without a timeout was called first.

linhes-udev-rules: add rules for mce,streamzap,serial lirc devices.

mythinstall: recompile for matching libs

 mythtv: latest .25-fixes and change mythbackup/restore call lh\_system\_\$op to replace mythbackup/mythrestore. mythbackup no longer works correctly with the new windowmanager

linhes-scripts: myth2mp3, myth2x264, myth2xvid: use mythutil to get cutlist

LinHES-config, supplimental-web: Fix proxy numbering for Ceton infiniTV

linhes-system: add additional stuff to the system backup and also introduced an exclude file. The exclude/include files are locate in

...

# **History**

# **02/04/2013 10:23 am - jams**

Removed mythbackup/mythrestore and replaced with lh\_system\_backup/lh\_system\_restore

# **02/04/2013 10:23 am - jams**

*- Assignee set to jams*

*- Status changed from New to Closed*